# scholar<sup>(</sup>

# **БАЗА ДАНИХ GOOGLE SCHOLAR В СИСТЕМІ ОЦІНКИ ЯКОСТІ ТА ЕФЕКТИВНОСТІ РЕЗУЛЬТАТІВ НАУКОВОЇ ДІЯЛЬНОСТІ\***

Чергова стаття тематично-освітнього циклу «Практикум для вчених-медиків» присвячена перевагам та недолікам використання наукометричних баз даних Scopus, Web of Science і Google Scholar для оцінки індексів цитування, а також моніторингу активності наукової діяльності. В ній, зокрема, детально розглядається реєстрація та особливості роботи в Google Scholar – науковому сегменті найбільш відомої та використовуваної пошукової системи Google.

Питанням оцінки якості та ефективності наукової діяльності приділялась увага в усі часи існування науки. Особливої актуальності ця проблема набула в останні роки, що пов'язано зі значним зростанням соціальної значущості науки, необхідністю ефективного управління, суттєвим підвищенням кількості результатів наукових розробок і відповідної публікаційної активності вчених як у всьому світі, так і в Україні.

Спрямованість вітчизняної науки на європейську інтеграцію зумовлює необхідність підвищення стандартів якості наукових видань та публікацій, що неможливо без проведення наукометричного аналізу та врахування його результатів. Тому цілком природними є численні дискусії про показники результативності наукової діяльності окремих дослідників, підрозділів, інститутів, країн в цілому, а також врахування змісту, структури і специфіки науки як особливого виду діяльності під час розробки обґрунтованих критеріїв ефективності наукових досліджень.

На сьогодні виділяють два основних напрямки при оцінюванні наукової діяльності. Один із них робить акцент на статистичному аналізі даних щодо результатів наукових розробок в спеціалізованих виданнях (статті, монографії, матеріали конференцій тощо), описаних в бібліометричних або наукометричних базах даних. Інший напрямок в сфері оцінки ефективності наукової діяльності базується на застосуванні експертних технологій [1]. Але світовий досвід свідчить про доцільність

одержання експертного висновку на підставі низки бібліометричних показників, при цьому експертний висновок є основним. Слід відзначити, що такій підхід до оцінки наукової діяльності передбачає підвищення якості наукових розробок та публікацій, а не їхньої кількості.

Оцінка якості та ефективності наукової діяльності необхідна, перш за все, для забезпечення суспільства об'єктивною інформацією про стан науки та її можливості сприяти позитивному розвитку економіки і вирішенню соціальних завдань. Одним із продуктивних шляхів до цього є створення інформаційно-аналітичних систем моніторингу наукової діяльності, які мають надавати суспільству прозору картину стану наукового середовища і дані для наступної експертної оцінки результативності діяльності вчених і наукових установ [2].

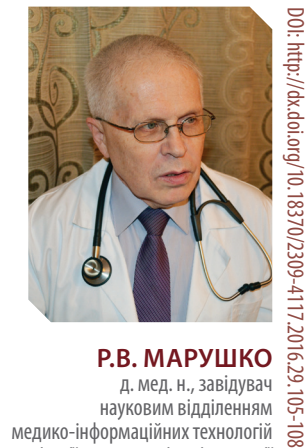

д. мед. н., завідувач науковим відділенням медико-інформаційних технологій  $\overline{\text{20}}$ в педіатрії, акушерстві та гінекології ДУ «ІПАГ НАМН України» ORCID: 0000-0001-7855-1679 Researcher ID: I-2440-2015

### Контакти: Марушко Ростислав Володимирович

ДУ «ІПАГ НАМН України», відділення медико-інформаційних технологій 04050, Київ, П. Майбороди, 8 тел.: +38 (044) 484 18 71; +38 (050) 381 42 41 e-mail: rostyslavmarushko@gmail.com

Розвиток інформаційних технологій привів до створення наукометричних баз даних із відповідним інструментарієм, серед яких найвідомішими є комерційні системи SciVerse Scopus (видавництво Elsevier, Нідерланди) та Web of Science (видавництво Thomson Reuters, США) – бібліографічні і реферативні бази даних та інструмент для відстеження цитованості статей із наукових видань. На підставі інформації з цих баз даних формуються наукометричні показники (індекс Гірша, індекс цитованості, імпактфактор журналів) наукової ефективності вчених, спеціалізованих періодичних видань і організацій. SciVerse Scopus і Web of Science визначають міжнародні індекси цитування та проводять оцінку внеску наукових розробок у розвиток світової науки, які використовуються іншими бібліометричними базами даних.

Визнаючи авторитетність згаданих систем, варто вказати на недостатню репрезентативність у них неангломовної періодики, тобто, наукових публікацій, які видаються, зокрема в Україні, кирилицею. Прийнята в цих системах політика відбору періодичних видань має ряд обмежень (регіональних, мовних, тематичних),

# ІНФОРМАЦІЙНИЙ ПРАКТИКУМ

тому результати наукових розробок, публікації вітчизняних науковців, національні наукові школи в цих наукометричних базах даних представлені недостатньо. Так, наприклад, з понад 2 тисяч зареєстрованих в Україні наукових видань в SciVerse Scopus індексуються тільки 44 (близько 2%), ще менше опрацьовується в Web of Science. З іншого боку, кількість наукових статей, опублікованих вченими України у виданнях, зареєстрованих у цих базах даних, суттєво відрізняється від числа публікацій науковців багатьох розвинутих країн.

Враховуючи такі суттєві розбіжності між науковими досягненнями українських вчених та ступенем їх публікаційної представленості в бібліометричних базах даних SciVerse Scopus і Web of Science, виникає питання об'єктивності оцінки якості та ефективності діяльності вітчизняних науковців, що базуються на даних наукометричних показників SciVerse Scopus і Web of Science. Одним із перспективних шляхів вирішення цієї проблеми є реєстрація українських спеціалізованих видань у згаданих бібліометричних системах, і в цьому напрямку сьогодні активно працюють відомі вітчизняні видавництва.

Окрім цих систем, існує кілька десятків баз даних, які використовують наукометричний інструментарій, але принципи їхньої діяльності мають свої особливості та підходи при оцінці наукометричних показників, їх потужності залишаються обмеженими, що позначається на об'єктивності розрахунків. Проте входження до них дозволяє суттєво підвищити рівень представленості української науки у міжнародному науково-інформаційному просторі, а при проведенні відповідної роботи суттєво полегшує процес індексації в SciVerse Scopus і Web of Science [3, 6].

На сьогодні важливим напрямком забезпечення об'єктивної оцінки якості та ефективності вітчизняної наукової діяльності є використання національних систем моніторингу, таких як «Український індекс наукового цитування», який реалізується в рамках пілотного проекту асоціації користувачів української науково-освітньої мережі «Уран». Досвід використання таких систем вже є в кількох країнах ближнього зарубіжжя.

Становить інтерес і використання інформаційноаналітичної системи «Бібліометрика української науки», яка була розроблена та працює в тестовому режимі на базі Національної бібліотеки України ім. В.І. Вернадського (м. Київ) [4]. Ця система, призначенням якої є надання суспільству цілісної картини стану вітчизняного наукового середовища, найпрактичніша для використання в Україні. Її розвиток передбачає розширення інформаційно-ресурсної бази – повне охоплення персональних даних науковців, науково-дослідних та навчальних закладів і методичне сприяння створенню наукових профілів вчених та колективів, що дозволить одержати об'єктивну статистичну картину стану науки в Україні, а також систематизація напрямів діяльності вчених, яка має сприяти гармонізації структури вітчизняних і світових наукових спеціальностей. Інформаційно-аналітична система «Бібліометрика української науки» являє собою поєднання бази бібліометричних даних з апаратом аналітичного обчислення та платформи Google Scholar, дані з якої використовуються для створення профілів з їхньою наступною статистичною обробкою.

Google Scholar, або Академія Google (http://scholar.google. com) – це наукова пошукова система і одночасно відкрита наукометрична база даних. Платформа Google Scholar створена в 2004 році за новими концептуальними принципами розрахунку наукометричних показників. Доцільність вибору такої платформи зумовлена тим, що Google Scholar є некомерційним проектом, спрямованим на охоплення наукових публікацій усіх країн, усіма мовами та з усіх галузей знань (під час аналізу враховуються прізвище та ініціали дослідників українською, російською та англійською мовами). На відміну від Google Scholar, політика Scopus і Web of Science базується на охопленні публікацій дослідницької діяльності науковців в англомовних журналах (при цьому переважно тих, які публікуються науковими видавництвами Elsevier і Thomson Reuters) на комерційних засадах, тому індексація української періодики у згаданих системах не може бути значною [4]. Відтак, з погляду реальних показників цитування для вітчизняних авторів Google Scholar є цікавішим за ці платформи, які опрацьовують дуже невелику кількість публікацій українських науковців.

Окрім індексації наукових публікацій, Google Scholar визначає частоту їх цитувань. Перевагою використання цієї бази даних є забезпечення виявлення в присутніх в інформаційному просторі масивах документів праць, які є найбільш релевантними при проведенні пошукових досліджень, при цьому найбільш цитовані результати наводяться першими. Система дозволяє авторам відстежувати цитування своїх робіт, отримувати впорядкований за кількістю цитувань список публікацій, дає змогу дізнатися, хто посилається на їхні праці, а також побачити діаграму цитувань.

Google Scholar може виконувати розширений пошук, включаючи рецензовані статті, дисертації, книжки, анотації, статті академічних видань, професійних асоціацій, репозиторії препринтів, сайтів вищих навчальних закладів, науково-дослідних та освітніх організацій. Пошук може здійснюватися за прізвищем автора, назвою статті у наукових джерелах, назвою організації, які є у вільному доступі в інтернет-середовищі.

На сьогодні реєстрація в Google Scholar є досить затребуваною: станом на початок 2016 року в системі Google Scholar зареєстровано понад 16 тисяч українських дослідників. Така кількість зареєстрованих персональних даних (профілів) вже дає змогу оцінити інтелектуальний потенціал країни, а враховуючи тенденцію до зростання представництва суб'єктів наукової діяльності в Google Scholar – здобути більш реальну картину стану вітчизняної науки. Створення персональних профілів у Google Scholar сприяє ефективному функціонуванню інформаційно-аналітичної системи, метою якої є надання широкого спектра статистичних показників стосовно стану наукового середовища України.

Створення профілю в Google Scholar базується на безпосередній участі самих науковців. При цьому для реєстрації в базі даних спочатку необхідно створити новий обліковий запис в Google або увійти в уже існуючий [5].

При створенні облікового запису в Google в реєстраційній формі на сайті http://google.com.ua необхідно послідовно заповнити обов'язкові поля, зокрема, ввести ім'я користувача для створення електронної адреси з розширенням @gmail.com, створити та підтвердити пароль, увести деякі особисті дані, підтвердити за допомогою введення тексту або цифр, що користувач не є роботом, а також прийняти загальні умови та політику конфіденційності Google. Заповнивши поля реєстраційної форми, необхідно підтвердити свій обліковий запис (виберіть текстове повідомлення – sms), а потім ввести у відповідне поле код підтвердження, що надійде на телефон. Таким чином користувач отримує нову електронну адресу хххх@gmail.com, тобто обліковий запис у Google з персональною електронною поштовою скринькою. Ця електронна адреса є логіном, який разом із паролем буде використовуватися як при входженні до пошти Google, так і до бази даних Google Scholar.

Для реєстрації в Google Scholar необхідно використати адресу http://scholar.google.com.ua або ввести в пошукове поле слово Scholar aбо Google Scholar. Сторінка під назвою Google Академія може бути використана для пошукових досліджень в Google Scholar, а також для використання цієї системи за допомогою функцій, представлених в її верхній частині: «Моя бібліотека», «Мої цитати», «Мої оновлення», «Сповіщення», «Показники», «Налаштування», «Розширений пошук».

Для проведення простого пошуку в Google Scholar достатньо ввести запит і натиснути відповідну кнопку. Система оцінює повний текст статті, автора, видання, в якому було опубліковано статтю, кількість цитувань статті в академічній літературі та відображає найбільш релевантні записи на першій сторінці результатів пошуку. Крім того, вона дозволяє впорядкувати чи відфільтрувати результати пошуку, надає можливість створити сповіщення, вилучати з результатів пошуку патенти або цитати тощо. Всі записи в результатах пошуку є інтерактивними, тобто, натиснувши на посилання, можна перейти на веб-сторінку, з якої отримано дані про документ. Результати пошуку містять інформацію про кількість цитувань документа, пов'язані статті, кількість версій, посилання на завантаження повного тексту.

Для створення власного профілю в Google Scholar необхідно натиснути на «Мої цитати», реєстрація здійснюється покроково: крок 1 – профіль, крок 2 – статті, крок 3 – оновлення. В реєстраційній формі послідовно заповнюються поля «Ім'я» (як воно зазначено у документах користувача), «Приналежність» (посада, місце роботи), «Електронна адреса для підтвердження» (існуюча електронна адреса, бажано офіційна), «Сфери зацікавлення» (у відповідності до наукових інтересів автора), «Домашня сторінка» (наприклад, веб-сайт). Кнопка «Наступний крок» є переходом до сторінки запиту на статті користувача – тут можна додати у профіль свої статті, перелік яких пізніше можна доповнювати та редагувати. Третій крок дозволяє перейти власне до створюваного профілю, де також необхідно вказати спосіб оновлення списку статей – автоматично чи з попереднім переглядом та підтвердженням. Створення профілю необхідно підтвердити через посилання, яке надійде в листі на вказану під час реєстрації електронну адресу. Після цього профіль почне відображатися в результатах пошуку.

У власному профілі Google Scholar можна, серед іншого, редагувати персональні дані, сферу наукових інтересів, додавати фото, визначати доступність профілю. Крім того, профіль надає авторам можливість відстежувати бібліографічні посилання на свої статті, наукометричні показни-

ки (наприклад, індекс Гірша чи індекс «i10», що відображає публікації, на які посилалися не менш, ніж 10 разів – як загалом, так і за останні 5 років), переглядати графіки цитувань та дізнаватися, хто саме цитує публікації.

За замовчуванням перелік публікацій буде відсортовано за кількістю цитувань. Можна змінити відсортування за датою, натиснувши на «Рік», або за назвою («Назва»). Функція «Додати» дає можливість поповнити свій профіль новими документами – як окремими статтями, так і відразу низкою публікацій. Шукаючи свої статті, варто робити різні пошукові запити, щоб знайти всі публікації. При відсутності статті в результаті пошуку можна додати її вручну, використовуючи відповідні посилання.

Документи з переліку публікацій у профілі можна об'єднувати, видаляти чи експортувати в одному з бібліографічних форматів. Для цього треба поставити позначку навпроти потрібного документу чи документів і натиснути відповідну кнопку. Видалені з профілю документи й надалі будуть доступні через результати пошуку. Для того щоб відредагувати опис документів у власному профілі, активуйте потрібний запис і натисніть кнопку «Редагувати».

Функція «Моя бібліотека» дозволяє автору створювати власну бібліотеку бібліографічних посилань шляхом збереження результатів пошуку в Google Scholar. Переглядаючи ці посилання, можна процитувати потрібну публікацію, натиснувши на «Послатися», для чого скопіювати та вставити відформатовану цитату або скористатися одним із наведених посилань для подальшого імпортування.

Функція «Мої оновлення» надає можливість переглядати статті, рекомендовані на основі посилань автора.

Активація функції «Сповіщення» надає можливість отримувати повідомлення про зміни цитування наукових робіт, які вас цікавлять. Для цього необхідно підтвердити згоду на отримання відповідних листів.

Функція «Показники» дозволяє переглянути 100 найкращих публікацій, зокрема, в сфері медицини, які впорядковані за показниками «h5‐індекс» (індекс Гірша для публікацій за останні повні 5 років) і «Медіана h5» (медіана кількості цитувань публікацій, які увійшли до згаданого індексу).

За допомогою функції «Налаштування» можна змінити формат представлення результатів, обмежити пошук певними мовами, змінити мову інтерфейсу, а також сформувати посилання для імпорту цитат в різних форматах (BiBTex, EndNote, RefMan, RefWorks). За наявності точної назви та доступу (логін-пароль) до певних бібліотечних ресурсів за допомогою цієї функції також можна встановити зв'язок з цими бібліотеками для співпраці та отримання відповідних посилань на наукові публікації.

На сьогодні Google Scholar є найбільшим у світі інформаційним ресурсом, інтелектуальні можливості якого дозволяють українським вченим представити свої напрацювання за допомогою сучасних наукових інформаційних технологій, підвищити відкритість результатів своєї діяльності та персональну присутність у глобальному науковому співтоваристві. Індексування результатів діяльності в Google Scholar забезпечує надходження до міжнародної наукової інформаційної системи якісних метаданих, необхідних для аналізу публікаційної активності та наукових взаємозв'язків українських учених.

# ІНФОРМАЦІЙНИЙ ПРАКТИКУМ

### ЛИТЕРАТУРА/REFERENCES

### 1. Орлов, А.И.

О показателях эффективности научной деятельности / А.И. Орлов // Экономический анализ: теория и практика. – 2014. – Том 358, № 7. – С. 21–29.

Orlov, A.I.

"About the efficiency indicators of scientific activity." Economic analysis: theory and practice 358.7 (2014): 21–29.

### 2. Симоненко, Т.В.

Бібліометрика української науки. За матеріалами наукового повідомлення на засіданні Президії НАН України 10.12.2014 р. / Т.В. Симоненко // Вісн. НАН України. – 2015. – № 3. – С. 91–94.

## Symonenko, T.V.

"Bibliometrics of Ukrainian science. On the materials of a scientific report at a meeting of the Presidium of NAS of Ukraine 10.12.2014." Messenger of the NAS of Ukraine 3 (2015): 91–94.

### 3. Костенко, Л.И.

Карта науки в библиометрических портретах ученых / Л.И. Костенко, А.И. Жабин, Е.А. Копанева,

Т.В. Симоненко // Библиотеки национальных академий

наук: проблемы функционирования, тенденции развития. – 2014. – Вып. 12. – С. 70–75.

### Kostenko, L.I., Zhabin, A.I., Kopaneva, E.A., Symonenko, T.V.

"Science map in bibliometric portrait of the scientist." Library of the National Academies of Science: Problems of functioning, development trends 12 (2014): 70–75.

### 4. Костенко, Л.

Бібліометрика української науки: інформаційно-аналітична система / Л. Костенко, О. Жабін, О. Кузнецов, Є. Кухарчук, Т. Симоненко // Бібліотечний вісник. – 2014. – № 4. – С. 8–12.

### Kostenko, L., Zhabin, A., Kuznetsov, O., Kukharchuk, E., Symonenko, T.

"Bibliometrics of Ukrainian science: information-analytical system." Library Journal 4 (2014): 8–12.

5. Наукометрична база даних Google Scholar. Scientometric database of Google Scholar, [http://scholar.google.com].

### 6. Колесникова, Т.А.

Наука та прогрес транспорту / Т.А. Колесникова // Вісник Дніпропетровського національного університету залізничного транспорту. – 2013. – № 6 (48). – С. 7–22. Kolesnikova, T.A.

"Transport science and progress." Bulletin of Dnipropetrovsk National University of Railway Transport 6.48 (2013): 7–22.

### **БАЗА ДАНИХ GOOGLE SCHOLAR В СИСТЕМІ ОЦІНКИ ЯКОСТІ ТА ЕФЕКТИВНОСТІ РЕЗУЛЬТАТІВ НАУКОВОЇ ДІЯЛЬНОСТІ**

**Р.В. Марушко**, д. мед. н., зав. науковим відділенням медико-інформаційних технологій в педіатрії, акушерстві та гінекології ДУ «ІПАГ НАМН України»

Питанням оцінки якості та ефективності наукової діяльності приділялась увага в усі часи існування науки. Особливої актуальності ця проблема набула в останні роки, що пов'язано зі значним зростанням соціальної значущості науки, необхідністю ефективного управління, суттєвим підвищенням кількості результатів наукових розробок і відповідної публікаційної активності вчених як у всьому світі, так і в Україні.

Оцінка якості та ефективності наукової діяльності необхідна, перш за все, для забезпечення суспільства об'єктивною інформацією про стан науки та її можливості сприяти позитивному розвитку економіки і вирішенню соціальних завдань. Одним із продуктивних шляхів до цього є створення інформаційно-аналітичних систем моніторингу наукової діяльності, які мають надавати суспільству прозору картину стану наукового середовища і дані для наступної експертної оцінки результативності діяльності вчених і наукових установ.

У статті обговорюються переваги та недоліки використання наукометричних баз даних Scopus, Web of Science та Google Scholar для оцінки індексів цитування, а також їх застосування у вітчизняних системах моніторингу активності наукової діяльності. Серед іншого, в ній детально розглядається реєстрація та особливості роботи в Google Scholar – науковому сегменті найбільш відомої та використовуваної пошукової системи Google. Дається детальний опис реєстрації, створення персонального профілю в Google Scholar, розглядаються особливості роботи з його різними функціями, зокрема, введення метаданих публікацій і отримання індексів цитування.

На сьогодні Google Scholar є найбільшим у світі інформаційним ресурсом, інтелектуальні можливості якого дозволяють українським вченим представити свої напрацювання за допомогою сучасних наукових інформаційних технологій, підвищити відкритість результатів своєї діяльності та персональну присутність у глобальному науковому співтоваристві. Індексування результатів діяльності в Google Scholar забезпечує надходження до міжнародної наукової інформаційної системи якісних метаданих, необхідних для аналізу публікаційної активності та наукових взаємозв'язків українських учених.

**Ключові слова**: наукова діяльність, цитування, Google Scholar.

### **БАЗА ДАННЫХ GOOGLE SCHOLAR В СИСТЕМЕ ОЦЕНКИ КАЧЕСТВА И ЭФФЕКТИВНОСТИ РЕЗУЛЬТАТОВ НАУЧНОЙ ДЕЯТЕЛЬНОСТИ**

**Р.В. Марушко**, д. мед. н., зав. научным отделением медико-информационных технологий в педиатрии, акушерстве и гинекологии ГУ «ИПАГ НАМН Украины»

Вопросам оценки качества и эффективности научной деятельности уделялось внимание во все времена существования науки. Особую актуальность эта проблема приобрела в последние годы, что связано со значительным ростом социальной значимости науки, необходимостью эффективного управления, существенным повышением количества результатов научных разработок и соответствующей публикационной активности ученых как во всем мире, так и в Украине.

Оценка качества и эффективности научной деятельности необходима, прежде всего, для обеспечения общества объективной информацией о состоянии науки и ее возможностях способствовать позитивному развитию экономики и решению социальных задач. Одним из продуктивных путей к этому является создание информационноаналитических систем мониторинга научной деятельности, которые должны предоставлять обществу прозрачную картину состояния научной среды и данные для последующей экспертной оценки результативности деятельности ученых и научных учреждений.

В статье обсуждаются преимущества и недостатки использования наукометрических баз данных Scopus, Web of Science и Google Scholar для оценки индесов цитирования, а также их применение в отечественных системах мониторинга активности научной деятельности. Среди прочего, в ней подробно рассматривается регистрация и особенности работы в Google Scholar – научном сегменте самой известной и используемой поисковой системы Google. Дается подробное описание регистрации, создания персонального профиля в Google Scholar, рассматриваются особенности работы с его различными функциями, в частности, введение метаданных публикаций и получения индексов цитирования.

На сегодня Google Scholar является крупнейшим в мире информационным ресурсом, интеллектуальные возможности которого позволяют украинским ученым представить свои наработки с помощью современных научных информационных технологий, повысить открытость результатов своей деятельности и персональное присутствие в глобальном научном сообществе. Индексирование результатов деятельности в Google Scholar обеспечивает поступление в международную научную информационную систему качественных метаданных, необходимых для анализа публикационной активности и научных взаимосвязей украинских ученых.

**Ключевые слова**: научная деятельность, цитирование, Google Scholar.

### **GOOGLE SCHOLAR IN THE EVALUATION OF QUALITY AND EFFECTIVENESS OF RESULTS OF SCIENTIFIC ACTIVITY**

**R.V. Marushko**, MD, head of the Scientific Department of Medical and Information Technologies in Pediatrics, Obstetrics and Gynecology, SI "Institute of Pediatrics, Obstetrics and Gynecology of the NAMS of Ukraine"

Issues of quality assessment and effectiveness of research activities has been paid attention at all times of the existence of science. This problem has become particularly relevant in recent years, that is associated with a significant increase in the social importance of science, the need for efficient management, a substantial increase in the number of results of scientific research and publication activity of the relevant scientists in the whole world, and in Ukraine.

Evaluation of the quality and efficiency of scientific activity is necessary, first of all, to provide society with objective information about the state of science and its possibilities to promote the positive development of the economy and solving social problems. One of the productive ways for this is the creation of information and analytical research activity monitoring systems to provide the public with a clear picture of the state of scientific environmental and data for expert evaluation of the effectiveness of activities of the scientists and scientific institutions.

The article discusses the advantages and disadvantages of using scientometric data bases Scopus, Web of Science and Google Scholar to assess the citation index, as well as it use in national systems for monitoring of the scientific research activity. Among other things, it deals with the registration details and features work in Google Scholar - scientific segment of the most famous and used by the Google searches. We give a detailed description of the registration, create a personal profile in Google Scholar, the features of the work with its various functions, in particular, the introduction of metadata publication and citation index obtainment.

Today, Google Scholar is the world's largest information resource intellectual capabilities that allow Ukrainian scientists to present their achievements with the help of modern information and research technology, improve the transparency of the results of its activities and personal presence in the global scientific community. Indexing activity results in Google Scholar provides an entry into the international scientific information system of quality metadata necessary for the analysis and publication activity of scientific relationships for Ukrainian scientists.

المواس المسابق المسابق المسابق المسابق المسابق المسابق المسابق المسابق المسابق المسابق المسابق المسابق المسابق<br>المسابق المسابق المسابق المسابق المسابق المسابق المسابق المسابق المسابق المسابق المسابق المسابق المسابق المساب **Keywords**: scientific activity, citation, Google Scholar.